## Purchase Order (PO) Quick Reference Guide

This Quick Reference Guide is a summary and should be used alongside, not as a replacement for, document 3201 PR.01. For detailed information on roles, responsibilities, and process steps, please refer to 3201 PR.01.

Yale

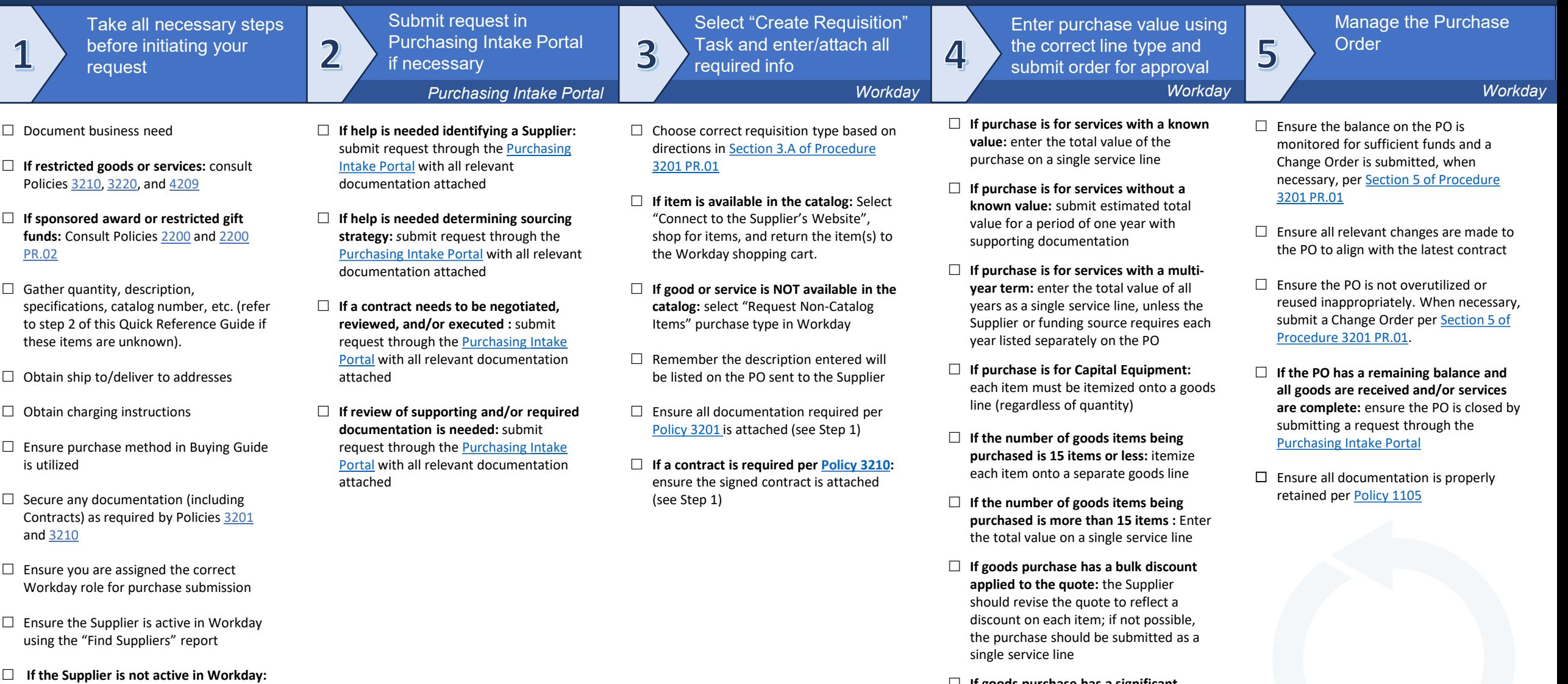

Submit a new Supplier Request per [Procedure 3401 PR.01](https://your.yale.edu/policies-procedures/procedures/3401-pr01-supplier-setup-and-change)

1

- **If goods purchase has a significant shipping/freight cost that is required to be on the PO:** the cost should be entered as a separate goods line
- **If goods purchase includes installment payments:** enter each installment as a separate goods line

## **OneFinance**

Version 09.22.23